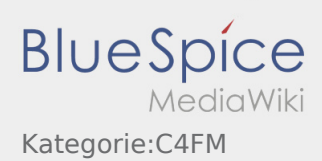

# Inhaltsverzeichnis

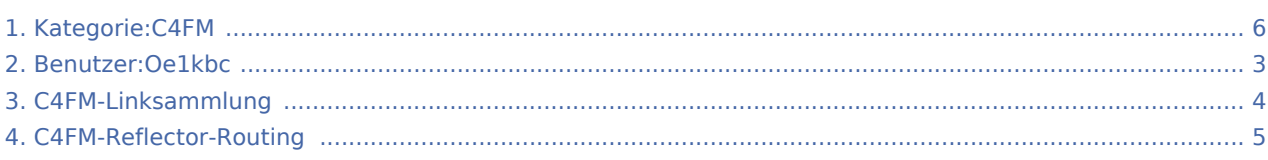

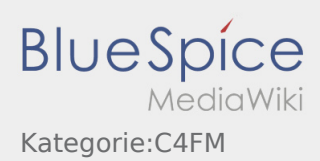

### Kategorie:C4FM

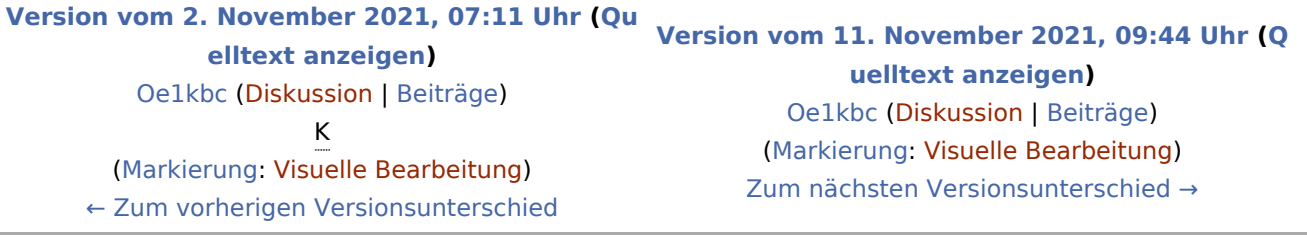

#### Seiten in der Kategorie "C4FM"

Folgende 2 Seiten sind in dieser Kategorie, von 2 insgesamt.

#### C

- [C4FM-Linksammlung](#page-3-0)
- [C4FM-Reflector-Routing](#page-4-0)

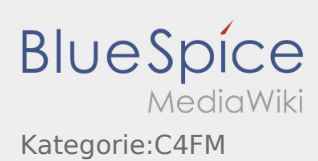

# <span id="page-2-0"></span>Benutzer:Oe1kbc und Kategorie:C4FM: Unterschied zwischen den Seiten

**[Aktuelle Version vom 21. Oktober 2021, 08:07](#page-2-0)  [Version vom 11. November 2021, 09:44 Uhr](#page-5-0) [\(Q](#page-5-0) [Uhr](#page-2-0) ([Quelltext anzeigen](#page-2-0))** [Oe1kbc](#page-2-0) ([Diskussion](https://wiki.oevsv.at/w/index.php?title=Benutzer_Diskussion:Oe1kbc&action=view) | [Beiträge\)](https://wiki.oevsv.at/wiki/Spezial:Beitr%C3%A4ge/Oe1kbc) (create user page) **[uelltext anzeigen](#page-5-0))** [Oe1kbc](#page-2-0) ([Diskussion](https://wiki.oevsv.at/w/index.php?title=Benutzer_Diskussion:Oe1kbc&action=view) | [Beiträge\)](https://wiki.oevsv.at/wiki/Spezial:Beitr%C3%A4ge/Oe1kbc) [\(Markierung](https://wiki.oevsv.at/wiki/Spezial:Markierungen): [Visuelle Bearbeitung\)](https://wiki.oevsv.at/w/index.php?title=Project:VisualEditor&action=view)

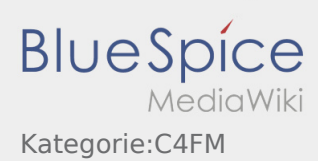

# <span id="page-3-0"></span>C4FM-Linksammlung und Kategorie:C4FM: Unterschied zwischen den Seiten

**[Aktuelle Version vom 2. November 2021, 20:](#page-3-0) [29 Uhr](#page-3-0) [\(Quelltext anzeigen](#page-3-0))** [Oe1kbc](#page-2-0) ([Diskussion](https://wiki.oevsv.at/w/index.php?title=Benutzer_Diskussion:Oe1kbc&action=view) | [Beiträge\)](https://wiki.oevsv.at/wiki/Spezial:Beitr%C3%A4ge/Oe1kbc) K ([Markierung:](https://wiki.oevsv.at/wiki/Spezial:Markierungen) [Visuelle Bearbeitung\)](https://wiki.oevsv.at/w/index.php?title=Project:VisualEditor&action=view)

**[Version vom 11. November 2021, 09:44 Uhr](#page-5-0) [\(Q](#page-5-0) [uelltext anzeigen](#page-5-0))** [Oe1kbc](#page-2-0) ([Diskussion](https://wiki.oevsv.at/w/index.php?title=Benutzer_Diskussion:Oe1kbc&action=view) | [Beiträge\)](https://wiki.oevsv.at/wiki/Spezial:Beitr%C3%A4ge/Oe1kbc) [\(Markierung](https://wiki.oevsv.at/wiki/Spezial:Markierungen): [Visuelle Bearbeitung\)](https://wiki.oevsv.at/w/index.php?title=Project:VisualEditor&action=view)

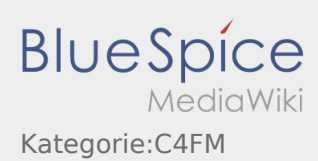

# <span id="page-4-0"></span>C4FM-Reflector-Routing und Kategorie:C4FM: Unterschied zwischen den Seiten

**[Aktuelle Version vom 11. März 2021, 10:17 Uhr](#page-4-0) ([Quelltext anzeigen\)](#page-4-0)** [Oe1kbc](#page-2-0) ([Diskussion](https://wiki.oevsv.at/w/index.php?title=Benutzer_Diskussion:Oe1kbc&action=view) | [Beiträge\)](https://wiki.oevsv.at/wiki/Spezial:Beitr%C3%A4ge/Oe1kbc) K ([Markierung:](https://wiki.oevsv.at/wiki/Spezial:Markierungen) [Visuelle Bearbeitung\)](https://wiki.oevsv.at/w/index.php?title=Project:VisualEditor&action=view)

**[Version vom 11. November 2021, 09:44 Uhr](#page-5-0) [\(Q](#page-5-0) [uelltext anzeigen](#page-5-0))** [Oe1kbc](#page-2-0) ([Diskussion](https://wiki.oevsv.at/w/index.php?title=Benutzer_Diskussion:Oe1kbc&action=view) | [Beiträge\)](https://wiki.oevsv.at/wiki/Spezial:Beitr%C3%A4ge/Oe1kbc) [\(Markierung](https://wiki.oevsv.at/wiki/Spezial:Markierungen): [Visuelle Bearbeitung\)](https://wiki.oevsv.at/w/index.php?title=Project:VisualEditor&action=view)

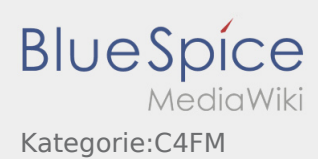

### <span id="page-5-0"></span>Kategorie:C4FM: Unterschied zwischen den Versionen

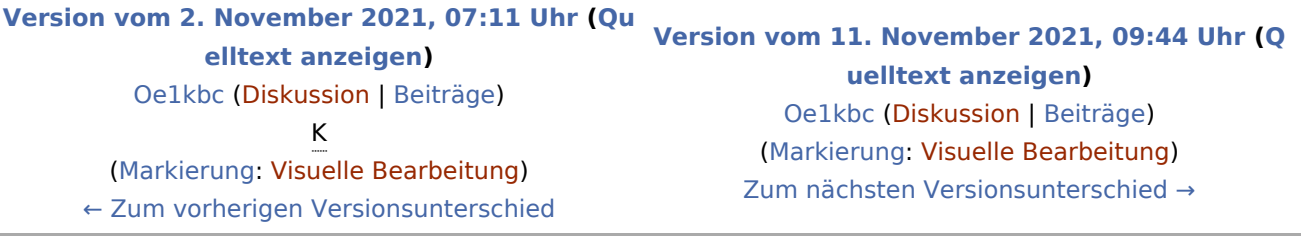

#### Seiten in der Kategorie "C4FM"

Folgende 2 Seiten sind in dieser Kategorie, von 2 insgesamt.

#### C

- [C4FM-Linksammlung](#page-3-0)
- [C4FM-Reflector-Routing](#page-4-0)